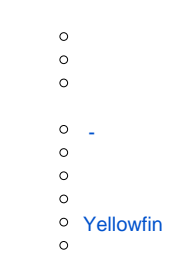

## WindowsLinuxMac OSXYellowfin

Yellowfin () Yellowfin

YellowfinDocker

 $\bullet$ 

 $\bullet$ 

**3060** [\(\)Y](https://wiki.yellowfin.co.jp/pages/viewpage.action?pageId=22708231)ellowfin

Yellowfin

## [Yellowfin](https://wiki.yellowfin.co.jp/pages/viewpage.action?pageId=22708231)

<span id="page-0-0"></span> **-** 

 $\ddot{\bullet}$ 

- 
- [AWSYellowfin](https://wiki.yellowfin.co.jp/pages/viewpage.action?pageId=2293895)
- [AzureYellowfin](https://wiki.yellowfin.co.jp/pages/viewpage.action?pageId=2293772)
- [Google Cloud](https://wiki.yellowfin.co.jp/pages/viewpage.action?pageId=22708447)  [PlatformYellowfin](https://wiki.yellowfin.co.jp/pages/viewpage.action?pageId=22708447)
- [Docker](https://wiki.yellowfin.co.jp/display/yfcurrent/Docker)
- [Kubernetes](https://wiki.yellowfin.co.jp/display/yfcurrent/Kubernetes)
- <span id="page-0-1"></span>[Yellowfin](https://wiki.yellowfin.co.jp/pages/viewpage.action?pageId=22708389)

## **Yellowfin**

## [Yellowfin](https://wiki.yellowfin.co.jp/pages/viewpage.action?pageId=22708417)

- $\bullet$
- [Yellowfin](https://wiki.yellowfin.co.jp/pages/viewpage.action?pageId=2294296)
- 
- [Yellowfin](https://wiki.yellowfin.co.jp/pages/viewpage.action?pageId=2294136)
- [LinuxYellowfin](https://wiki.yellowfin.co.jp/pages/viewpage.action?pageId=2294101)
- [SAML Bridge](https://wiki.yellowfin.co.jp/display/yfcurrent/SAML+Bridge)